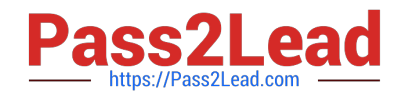

# **1Z0-541Q&As**

Oracle WebCenter 11g Essentials

# **Pass Oracle 1Z0-541 Exam with 100% Guarantee**

Free Download Real Questions & Answers **PDF** and **VCE** file from:

**https://www.pass2lead.com/1z0-541.html**

100% Passing Guarantee 100% Money Back Assurance

Following Questions and Answers are all new published by Oracle Official Exam Center

**C** Instant Download After Purchase

**83 100% Money Back Guarantee** 

- 365 Days Free Update
- 800,000+ Satisfied Customers  $\epsilon$  or

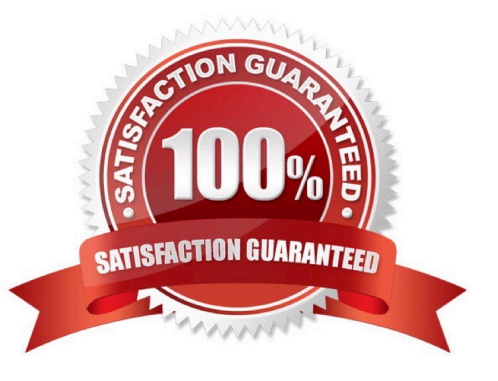

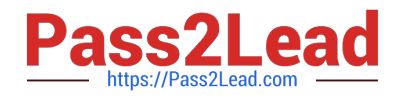

#### **QUESTION 1**

You want to use the content data control method that enables you to publish content in forms, tables, hierarchical trees. Using this method, you can also create navigation lists and buttons. Identify the correct method to use.

- A. getAttributes
- B. getURI
- C. getItems
- D. advanceSearch
- Correct Answer: B

## **QUESTION 2**

You are using WebCenter Spaces and want to add content to a page using the Content Presenter. On the Content Page, select the Content Source. You need to define and enter query criteria to select content and define the order in which the content displays on the page.

What do you select?

- A. Content under a folder
- B. Single Content Item
- C. Results of a Query
- D. List of items

Correct Answer: C

#### **QUESTION 3**

Which two options describe the two properties under the Display Options tab that can be set for a Web page inside Oracle Component?

- A. Short Desc
- B. Source
- C. Target URL
- D. Post Page

Correct Answer: AC

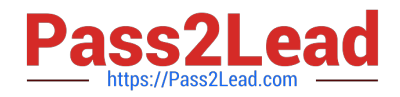

#### **QUESTION 4**

Which View Object method should be called to set a Named Bind Variable?

- A. setBindingStyle
- B. setWhereClauseParam
- C. setNamedWhereClauseParam
- D. setWhereClause
- E. setNamedParameter
- Correct Answer: C

## **QUESTION 5**

When portletizing an ADF application component, where are the portlet\\'s navigational parameter definitions stored?

- A. web.xml
- B. oracle-portlet.xml
- C. portlet.xml
- D. asfc-config.xml
- Correct Answer: C

[1Z0-541 PDF Dumps](https://www.pass2lead.com/1z0-541.html) [1Z0-541 VCE Dumps](https://www.pass2lead.com/1z0-541.html) [1Z0-541 Exam Questions](https://www.pass2lead.com/1z0-541.html)